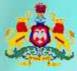

**Government** of Karnataka

Information and Communication Technology (ICT)

# Workbook.

 $10^{th}$ 

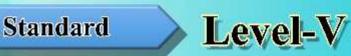

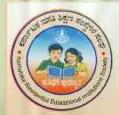

Karnataka Residential Educational Institutions Society No-8, M.S.B-1, 6th and 7th Floor, Cunningham Road, Bengaluru - 560052 Website: www.kreis.kar.nic.in, E-mail: edkreis@rediffmail.com

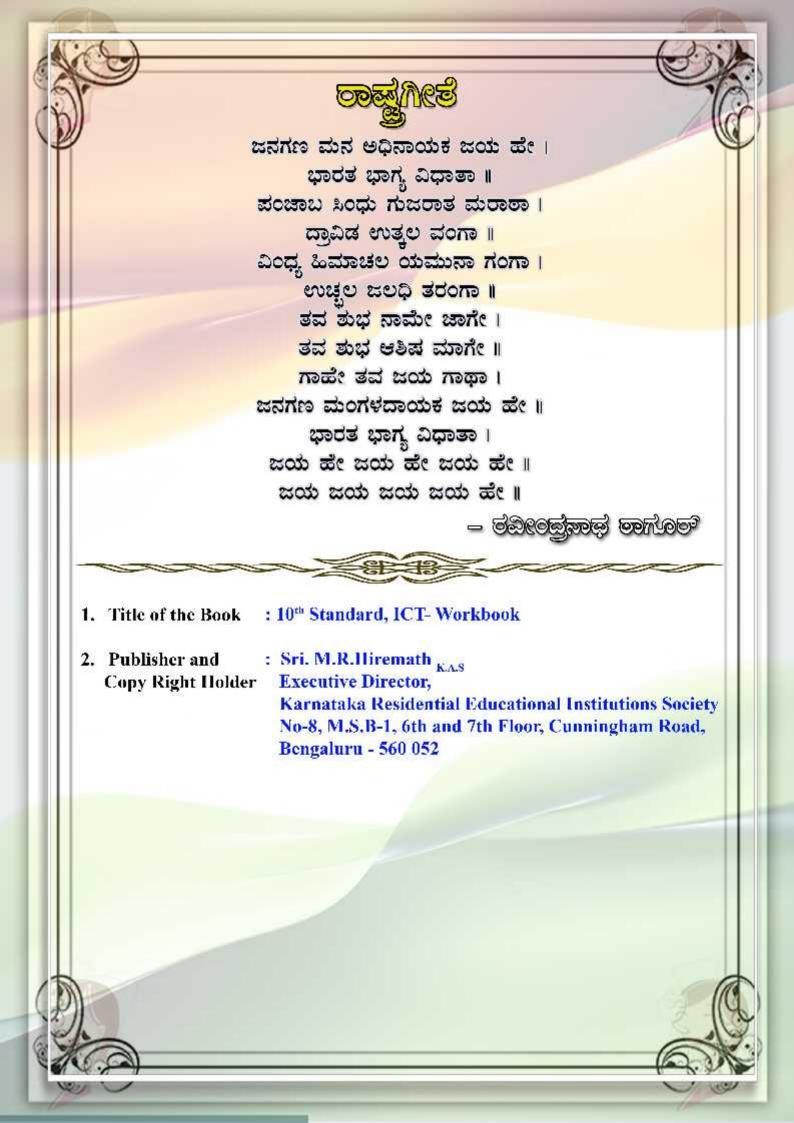

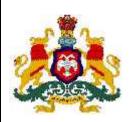

**GOVERNMENT OF KARNATAKA** 

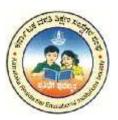

# INFORMATION AND COMMUNICATION TECHNOLOGY (ICT) Workbook

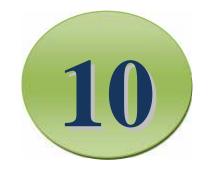

### TENTH STANDARD

### LEVEL V

Karnataka Residential Educational Institutions Society No -8, M.S.B -1, 6<sup>th</sup> and 7<sup>th</sup> Floor, Cunningham Road, Bengaluru – 560 052

6<sup>th</sup> Standard

CONTENTS

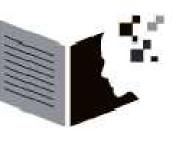

| SL.NO | NAME OF THE LESSON                   | PAGE NO |
|-------|--------------------------------------|---------|
| 01    | Overview of Level IV                 | 01      |
| 02    | Advanced Word Processor & Spreadshee | et 02   |
| 03    | Introduction to Programming          | 04      |
| 04    | Problem Solving Methodology          | 07      |
| 05    | Introduction to C Programming        | 11      |
| 06    | C tokens                             | 14      |
| 07    | Control Statements                   | 18      |
| 08    | System Maintenance                   | 21      |
| 09    | Projects                             | 24      |
|       |                                      |         |

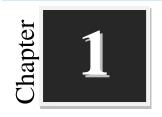

## **Overview of Level IV**

## Worksheets

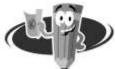

#### I. Complete the crossword puzzle:

#### ACROSS:

- 1. \_\_\_\_\_ is a combined collection of many interconnected computer networks around the world.
- 2. The location where the information is available on the web is called \_\_\_\_\_\_.
- 3. The documents available on WWW are known as \_\_\_\_\_
- 4. A network is said to be \_\_\_\_\_, if it is confined relatively to a small area. **DOWN:**
- 5. A \_\_\_\_\_\_ consists of two or more computers that are linked in order to share resources such as printers and CD-ROMs.
- 6. \_\_\_\_\_ Which computer that provides 'services' to the client computers on the network.
- 7. \_\_\_\_\_ is one of the most commonly used services on the Internet, allowing people to send messages to one or more recipients.
- 8. \_\_\_\_\_ connects larger geographic areas, like the connection between India and America or the world.

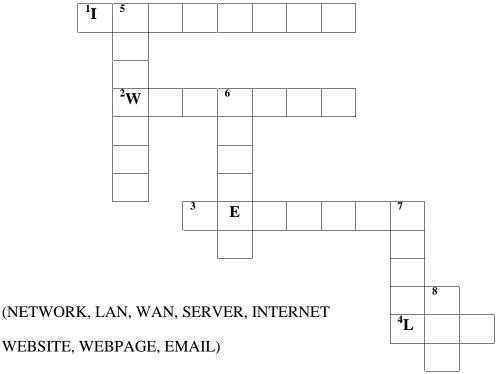

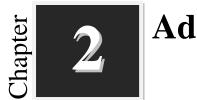

### Advanced on Word Processor and Spreadsheet

Worksheets 🏈

- I. Answer the following questions in one or two sentences each:
  - 1. What is Mail Merge?
  - 2. Write the steps to insert a comment.
  - 3. What is Macros?
  - 4. Why we use Vlookup function in spreadsheet?

#### **II.** Answer the following questions in three or four sentences each:

1. Write the steps for choosing the type of mail merge.

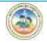

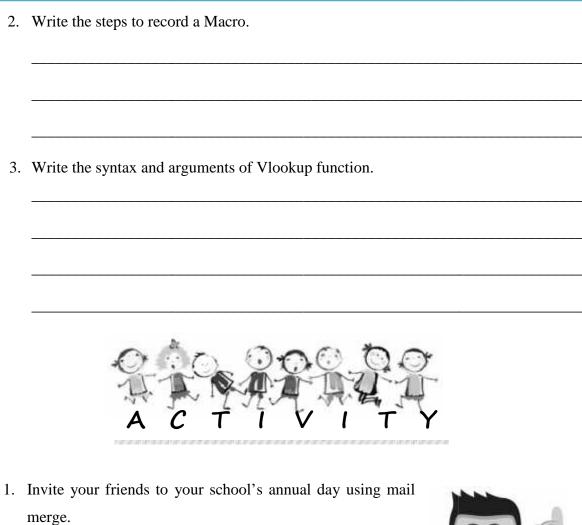

- 2. Generate identity cards for all students in your class using mail merge.
- 3. **Group Activity**: Make five groups and generate admission tickets of annual examination for all students in each class using mail merge.

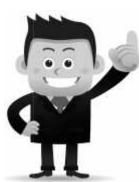

- 4. Create a shortcut keys using Marcos.
- 5. Create a list of elements with atomic numbers in a spreadsheet and fetch the element using vlookup function for a given atomic number.

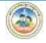

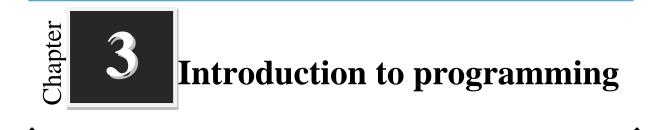

| Worksheets |  |
|------------|--|
|------------|--|

#### I. Fill up the blanks with suitable words:

1. A computer understands only the binary digits \_\_\_\_\_ and \_\_\_\_\_.

- 2. \_\_\_\_\_ Language is the fundamental language of a computer.
- 3. Assembly Level Language uses the letters, words and symbols called \_\_\_\_\_\_.

4. The tool that performs the translation is called \_\_\_\_\_\_.

#### **II. Match the following:**

| 1. | Program                | Programming Language       |  |
|----|------------------------|----------------------------|--|
| 2. | Assembler              | Only 0`s and 1`s           |  |
| 3. | Machine Level Language | Set of Instructions        |  |
| 4. | С                      | Language Translator        |  |
| 5. | Short Code             | First programming language |  |

#### **III.** Answer the following questions in one or two sentences each:

1. Define Programming language.

| 2. | List the types of Programming languages.                                                          |
|----|---------------------------------------------------------------------------------------------------|
| 3. | What is Machine Code?                                                                             |
| 4. | Give examples for High-Level Language.                                                            |
| 5. | Define Translators.                                                                               |
| 6. | Classify the types of Translators.                                                                |
| 7. | Define Assembler.                                                                                 |
|    | nswer the following questions in three or four sentences each:<br>Explain Machine Level Language. |
|    |                                                                                                   |

2. Compare compiler and interpreter.

| Compiler | Interpreter |
|----------|-------------|
|          |             |
|          |             |
|          |             |
|          |             |
|          |             |

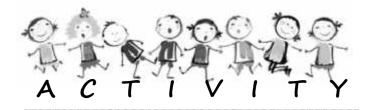

- 1. Collect the information about latest programming languages.
- 2. Play a game like translators between three or more persons.

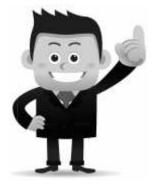

\*\*\*\*\*

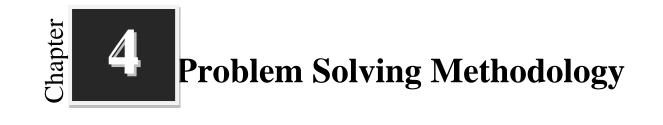

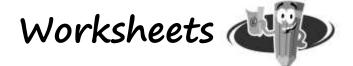

#### I. Fill up the blanks with suitable words:

- 1. The word algorithm is derived from the name of a Arab Mathematician called
- 2. An Algorithm is a \_\_\_\_\_ procedure to solve a given problem.
- 3. The diagrammatic representation flow of algorithm is called \_\_\_\_\_\_.
- 4. \_\_\_\_\_\_ is the process of translating the algorithm or flowchart into program.
- 5. The process of finding and correcting errors in a program is called \_\_\_\_\_\_.

#### **II.** Write the meaning of following symbols used in Flow Charts:

| Symbols | Meaning      | Symbols | Meaning |
|---------|--------------|---------|---------|
|         | Begin or End |         |         |
|         |              |         |         |
|         |              |         |         |

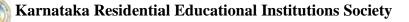

| III. | Aı | nswer the following questions in one or two sentences each:    |  |  |
|------|----|----------------------------------------------------------------|--|--|
|      | 1. | Define Algorithm.                                              |  |  |
|      |    |                                                                |  |  |
|      | 2. | What is Flowchart?                                             |  |  |
|      | 3. | Name the two types of Flowchart.                               |  |  |
|      |    |                                                                |  |  |
|      | 4. | What is testing?                                               |  |  |
|      |    |                                                                |  |  |
|      | 5. | What is documentation?                                         |  |  |
|      |    |                                                                |  |  |
| IV.  | Aı | nswer the following questions in three or four sentences each: |  |  |
|      | 1. | List the steps in problem solving process.                     |  |  |
|      |    |                                                                |  |  |
|      |    |                                                                |  |  |
|      | 2. | What are the advantages and disadvantages of Algorithm?        |  |  |
|      |    |                                                                |  |  |

| • | List the purpose of Flowchart.                 |
|---|------------------------------------------------|
|   |                                                |
|   |                                                |
|   |                                                |
| • | What is Debugging? Name the types of Errors.   |
|   |                                                |
|   |                                                |
|   |                                                |
|   | Write the algorithm for smaller of two number. |
|   |                                                |
|   |                                                |
|   |                                                |
|   | Draw a Flowchart for the average of 4 numbers. |

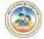

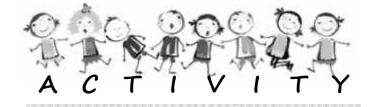

- 1. **Group Activity**!! Discuss and write the steps for school tour planning.
- 2. Collect the real time examples for the documentation and maintenance.
- Discuss steps involved in daily life activities liking making Tea.
- 4. Game!! Blindfold one child and ask other children to give careful instructions to reach a particular object.

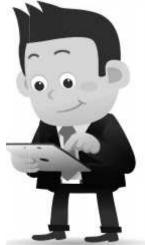

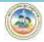

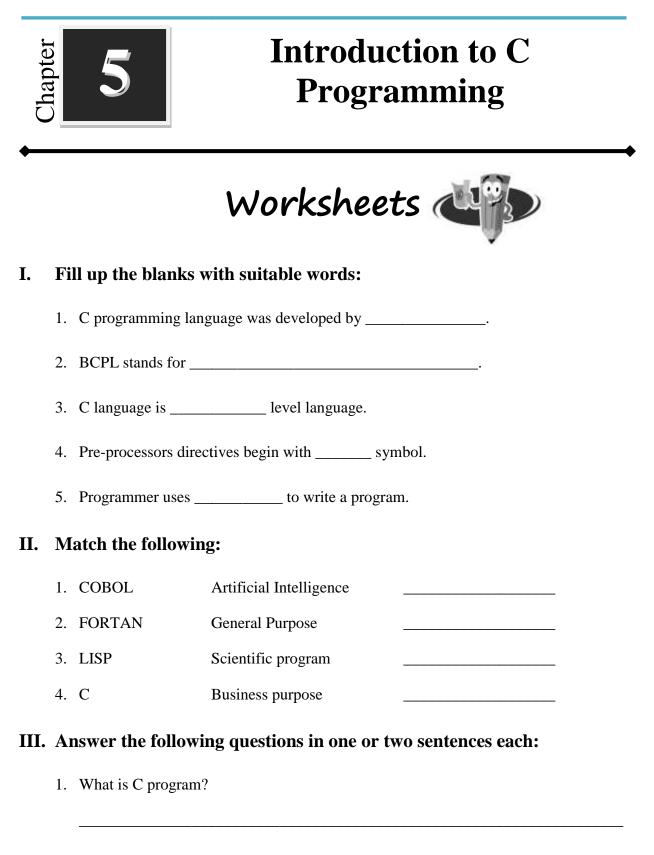

2. Write any two applications of C program.

| 3.       | Define statements.                                                                                                    |
|----------|----------------------------------------------------------------------------------------------------|
|          |                                                                                                    |
| 4.       | Which symbol is used as statement terminator in C program?                                                                    |
|          |                                                                                                    |
|          |                                                                                                    |
| <b>A</b> |                                                                                                    |
|          | nswer the following questions in three or four sentences each:                                                                |
|          | <b>Answer the following questions in three or four sentences each:</b><br>List the characteristics of C programming language. |
|          |                                                                                                    |
|          |                                                                                                    |
|          |                                                                                                    |

3. What is Character set? List the types of Character set.

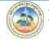

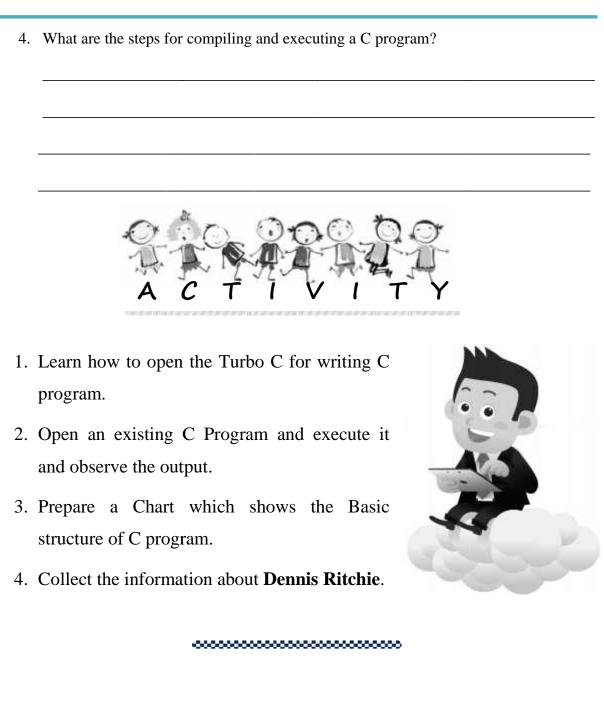

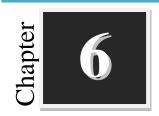

### **C** Tokens

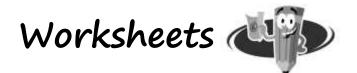

#### I. Fill up the blanks with suitable words:

- 1. Pre defined words in C compiler is called \_\_\_\_\_\_.
- 2. "\n" is used for \_\_\_\_\_.
- 3. The quality whose values we can change during program execution is called
- 4. \_\_\_\_\_ indicates the type of data.
- 5. \_\_\_\_\_ Operator is used for modulo division.
- 6. A=10, A++ = \_\_\_\_\_.
- 7. Conditional operator is also called as\_\_\_\_\_.
- 8. \_\_\_\_\_ Operator is used for finding the size of data type.
- 9. Operator which operates on only one operand is called \_\_\_\_\_\_.

#### **II.** Match the following:

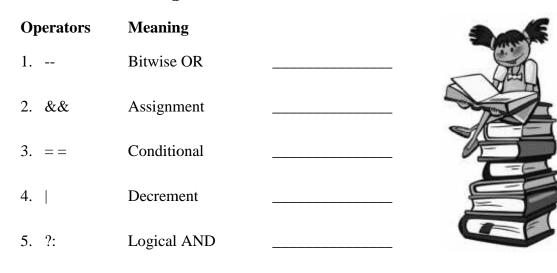

| 1. | Classify the types of Constants.                              |
|----|---------------------------------------------------------------|
| 2. | Define Variable.                                              |
| 3. | Write the syntax for declaring a variable.                    |
| 4. | List the Data types.                                          |
| 5. | What is Operator?                                             |
| 6. | Write the syntax for conditional operator.                    |
| 7. | Define Binary Operator? Give example.                         |
| A  | nswer the following questions in three or four sentences each |
| 1. | What do you mean by C Tokens? Write the types of C Tokens.    |

| 2. | Write the 6 reserved Keywords in C.                            |
|----|----------------------------------------------------------------|
|    |                                                                |
|    |                                                                |
| 3. | Explain the scanf() and print() function.                      |
|    |                                                                |
|    |                                                                |
|    |                                                                |
| 1. | List the different types of Operator in C.                     |
|    |                                                                |
|    |                                                                |
| 5  | What is Relational Operator? List some of relational operator. |
| ). |                                                                |
|    |                                                                |
|    |                                                                |
| 5. | Difference between = and == operator.                          |
|    |                                                                |

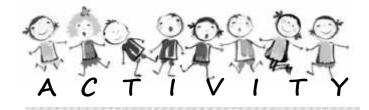

- 1. Write a program for the following:
  - a. To subtract two given numbers.
  - b. To perform all arithmetic operations.
  - c. To swap two numbers without using the third variable.

( Hint!!! a=a+b; b=a-b; a=a-b; )

- d. To convert Celsius to Kelvin.(Hint!!! Kelvin = Celsius + 273)
- e. To find the area of a circle.

(Hint!!!  $A = \pi r^2$ , where  $\pi = 22.7$ )

\*\*\*\*\*\*\*\*\*\*\*\*\*\*\*\*\*\*\*\*\*\*\*\*\*\*\*\*\*\*\*\*\*\*

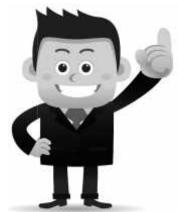

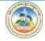

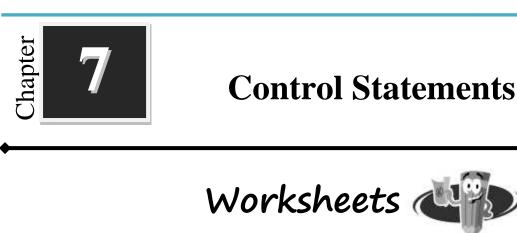

#### I. Fill up the blanks with suitable words:

1. Control statements are statements that alter the sequence of \_\_\_\_\_\_.

2. A group of statements is executed repeatedly is called \_\_\_\_\_\_.

- 3. do-while loop is also called as \_\_\_\_\_.
- 4. In a loop it consists of two parts, \_\_\_\_\_ & \_\_\_\_\_.

#### **II.** Match the following:

| 1. | if-else statement | : | pre-tested loop   |  |
|----|-------------------|---|-------------------|--|
| 2. | while loop        | : | post-tested loop  |  |
| 3. | if statement      | : | two-way branching |  |
| 4. | do-while          | : | one-way branching |  |

#### III. Answer the following questions in one or two sentences each:

- 1. What is if statement?
- 2. List the types of loops.

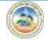

3. Draw the flow chart for if-else statement.

4. Write the syntax for while loop.

#### IV. Answer the following questions in three or four sentences each:

1. Write the syntax for if-else statement.

2. Why while loop is also called as entry control loop.

3. Write the syntax of "for" statement. Give an example.

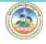

4. Differentiate between a while loop and do-while loop.

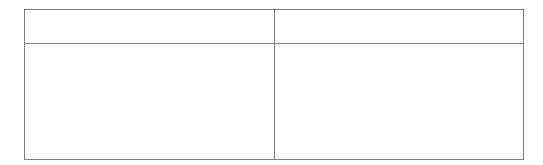

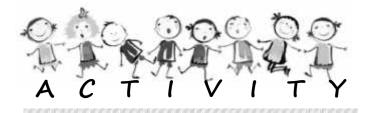

- 1. Write a program for the following:
  - a. To find the largest of two numbers.
  - b. To find the sum of digits in a given number using a while loop.(Hint!!! For 1234 Input 1+2+3+4 = 10)
  - c. To display all even from 1 to 50 using do-while loop
  - d. To display the multiplication table of a given number using for Loop.

(Hint!!! For  $n = 2 \ 2 * 1 = 2$ 

2 \* 2 = 4 ..... 2 \* 10 = 20)

\*\*\*\*\*\*\*\*\*\*\*\*\*\*\*\*\*\*\*\*\*\*\*\*\*\*\*\*\*\*\*\*\*\*\*\*

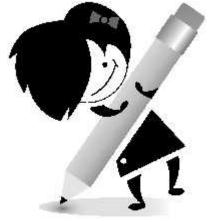

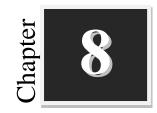

### **System Maintenance**

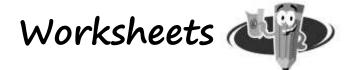

#### I. Fill up the blanks with suitable words:

- 1. \_\_\_\_\_ draws heat away from the CPU.
- 2. \_\_\_\_\_\_ is the interface between a computer and a display monitor.
- 3. \_\_\_\_\_\_ is the first software that runs on the computer when the power is switched on.
- 4. "VIRUS" stands for \_\_\_\_\_\_.

#### **II. Expand the following:**

| 1. | HDD    |  |
|----|--------|--|
| 2. | FDD    |  |
| 3. | SMPS   |  |
| 4. | RAM    |  |
| 5. | USB    |  |
| 6. | BIOS   |  |
| 7. | NIC    |  |
| 8. | PS2    |  |
| 9. | PDF    |  |
| 10 | . SATA |  |

| l.       | What is Internal Drive?                                            |
|----------|--------------------------------------------------------------------|
|          |                                                                    |
|          |                                                                    |
|          |                                                                    |
|          |                                                                    |
|          |                                                                    |
| ,        | List the types of Computer Virus                                   |
| <u> </u> | List the types of Computer Virus.                                  |
|          |                                                                    |
|          |                                                                    |
|          |                                                                    |
|          |                                                                    |
|          |                                                                    |
| 3.       | What is Boot Disk? What are their uses?                            |
|          |                                                                    |
|          |                                                                    |
|          |                                                                    |
|          |                                                                    |
|          |                                                                    |
|          |                                                                    |
| 1.       | What is the function of data cable? List the types of data cables. |
|          |                                                                    |
|          |                                                                    |
|          |                                                                    |
|          |                                                                    |
|          |                                                                    |
| 5.       | List the essential software required for personal computer.        |
|          |                                                                    |
|          |                                                                    |

| • | How to save computer form virus.                   |  |  |
|---|----------------------------------------------------|--|--|
|   |                                                    |  |  |
|   |                                                    |  |  |
|   |                                                    |  |  |
| • | Write the steps for setting up a desktop computer. |  |  |
|   |                                                    |  |  |
|   |                                                    |  |  |
|   |                                                    |  |  |
|   |                                                    |  |  |

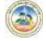

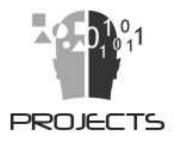

- 1. Prepare an invitation card for your sister's birthday and send it to all your friends using mail merge feature in a word processor.
- 2. Create a spreadsheet for student database; to calculate the Grand Total, Percentage, and Grade. And prepare a bar chart for that database.
- 3. Write a C program to print Fibonacci series.
- 4. Write a C program to swap two numbers without using the third variable.
- 5. Organize a Hardware exhibition in school.

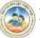

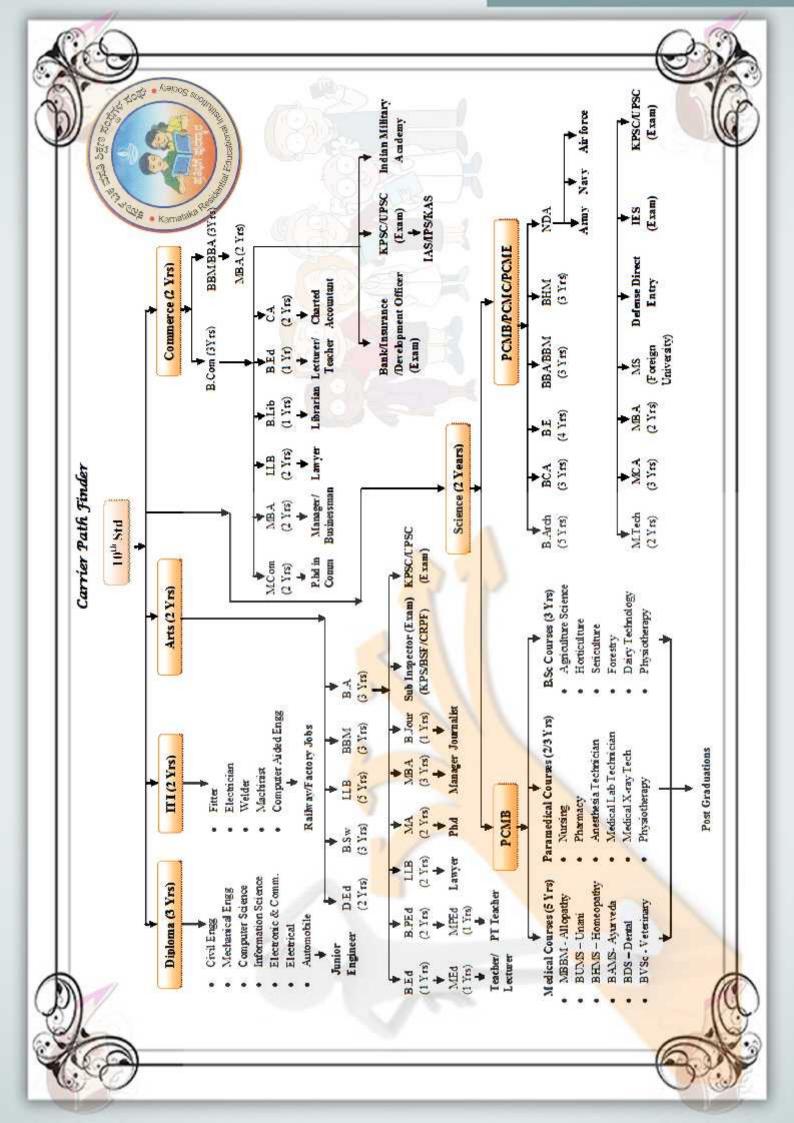

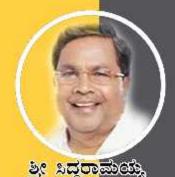

ಸನ್ಮಾನ್ಯ ಮುಖ್ಯಮಂತ್ರಗಳ

ම්බාල සිට ක්ලාවේ

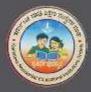

ත්ක්කස් මනවුණ තුනාණ්

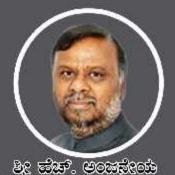

ಮಾನ್ಯ ಸಮಾಜ ಕಲ್ಯಾಣ ಮತ್ತು ಹಿಂದುಂದ ವರ್ಗಗಳ ಕಲ್ಯಾಣ ಸಚಿವರು ಹಾಗೂ ಅಧ್ಯಕ್ಷದ, ಕವತಿ,ಸಂ.ಸಂಘ

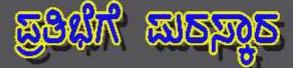

ಸಾಮಾಜಿಕವಾಗಿ, ಶೈಕ್ಷಣಿಕವಾಗಿ, ಆರ್ಥಿಕವಾಗಿ ಹಿಂದುಳಿದ ಗ್ರಾಮೀಣ ಪ್ರದೇಶದ ಪರಿಶಿಷ್ಟ ಜಾತಿ, ಪರಿಶಿಷ್ಟ ವರ್ಗ ಮತ್ತು ಹಿಂದುಳಿದ ವರ್ಗಗಳ ಪ್ರತಿಭಾವಂತ ವಿದ್ಯಾರ್ಥಿಗಳಿಗೆ ಉತ್ತಮ ಗುಣಮಟ್ಟದ ಶಿಕ್ಷಣ ನೀಡುವ ಉದ್ದೇಶದಿಂದ ಕರ್ನಾಟಕ ರಾಜ್ಯ ಸರ್ಕಾರದ ವತಿಯಿಂದ 359 ಮೊರಾರ್ಜಿ ದೇಸಾಯಿ, 115 ಕಿತ್ತೂರು ರಾಣೆ ಚೆನ್ನಮ್ಮ ಮತ್ತು 05 ಅಟಲ್ ಬಿಹಾರಿ ವಾಜಪೇಯಿ ವಸತಿ ಶಾಲೆಗಳು ಸೇರಿದಂತೆ ಒಟ್ಟು 479 ವಸತಿ ಶಾಲೆಗಳನ್ನು ಸ್ಥಾಪಿಸಲಾಗಿದೆ. ಈ ವಸತಿ ಶಾಲೆಗಳಲ್ಲಿ ವಿದ್ಯಾರ್ಥಿಗಳಿಗೆ ಉಚಿತವಾಗಿ ಊಟ, ವಸತಿ ಹಾಗೂ ಗುಣ ಮಟ್ಟದ ಶಿಕ್ಷಣವನ್ನು ನೀಡುವ ಕಾರ್ಯಚಟುವಟಕೆಗಳನ್ನು ನಿರ್ವಹಿಸಲಾಗುವುದು.

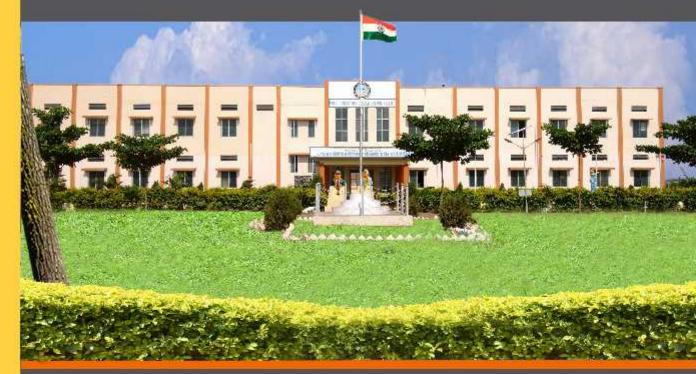

ವಸತಿ ತಾಲೆಗಳನ್ನು ಕೇಂದ್ರ ಸರ್ಕಾರದ ಜವಾಹರ್ ನವೋದಯ ಕೇಂದ್ರೀಯ ವಸತಿ ಶಾಲೆಗಳ ಮಾದರಿಯಲ್ಲಿ ಸ್ಥಾಪಿಸಲಾಗಿದೆ, ಹಾಗೂ ಈ ವಸತಿ ಶಾಲೆಗಳು ಸಾಮಾಜಿಕ ಮತ್ತು ಶೈಕ್ಷಣಿಕ ಶೋಷಣೆಗೆ ಒಳಪಟ್ಟ ಜನಾಂಗದವರಿಗೆ ಗುಣಮಟ್ಟದ ಶಿಕ್ಷಣ ನೀಡಿ ಉನ್ನತ ವ್ಯಾಸಂಗಕ್ಕೆ ಅನುಕೂಲ ಮಾಡಿಕೊಟ್ಟು ಸಾಮಾಜಿಕ ಸಮಾನತೆ ಸಾಧಿಸುವ ಉದ್ದೇಶದಿಂದ ಕಾರ್ಯನಿರ್ವಹಿಸುತ್ತಿರುವುದು ಹರ್ಷದಾಯಕವಾಗಿದೆ.

ಶ್ರೀ ಗಂಗಾರಾಮ್ ಬಿಡೇರಿಯಾ, ಪಾಣಿಮ ಕಾರ್ಯದರ್ಶಿ, ಸಮಾಜ ಕಲ್ಯಾಣ ಇಲಾಬೆ ಹಾಗೂ ಉಪಾಧ್ಯಕ್ತರು, ಕ್ರಪ್ಪತಿಸಂ ಸಂಘ ಶ್ರೀ ವಿರಿ,ಆರ್, ಹಿರೇವರರ್, ಕಂಡನ ಕಾರ್ಯನಿರ್ವಾಹಕ ನಿರ್ದೇಶಕರ ಕ.ವ.ಶಿ.ಸಂ.ಸಂಘ